## **Table of Contents**

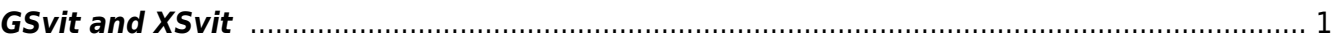

## <span id="page-2-0"></span>**GSvit and XSvit**

Originally, only a **command line solver GSvit** was released. Benefits of a command line tool are namely seen when you want to do some scripting, or you are using remote access to some high performance computing system. To use GSvit via command line, typically a parameter file is set up in a text editor (or e.g. via some script) and then it is passed as an argument to GSvit solver.

To assist with setting up the parameter files, later a simple **parameter file viewer XSvit** was added, which also has some basic functionality in running the calculation (calling GSvit) and visualising some of the results. It still operates only with the text parameter files used in GSvit so it does not harm the possibility of using any text editor for further parameter files modifications.

From: <http://gsvit.net/wiki/>- **GSvit documentation** Permanent link: **[http://gsvit.net/wiki/doku.php/start:gsvit\\_vs.\\_xsvit?rev=1437166465](http://gsvit.net/wiki/doku.php/start:gsvit_vs._xsvit?rev=1437166465)**

Last update: **2018/01/24 08:14**

 $\pmb{\times}$